# Cheatography

## Backup Cheat Sheet by [KevinFrost](http://www.cheatography.com/kevinfrost/) via [cheatography.com/68707/cs/17316/](http://www.cheatography.com/kevinfrost/cheat-sheets/backup)

#### **Backup plan**

**Planlægning** - Ved planlægning overvej backup størrelse, Båndbredde ved cloud backup, tidsplan, lokation for backup, medie levetid, hvilke filer,samt pris.

Vælg det rette software til behovet

Udenævn ansvarlige for backup

Afprøvning af gendannelse

#### **FAT, FAT32 og NTFS**

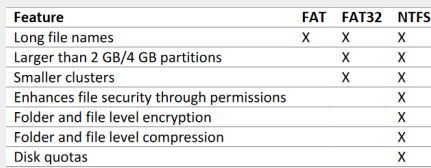

Ovenstående viser de største

forskelle i mellem filsystemer.

#### **Opgavestyring**

Man kan administrerer opgaver via.

- ♦ GUI (Wbadmin)
- ♦ AT\_Kommandoer (Powershell)
- ♦ Scheduled opgaver (Task Scheduler)

#### **System State Recovery**

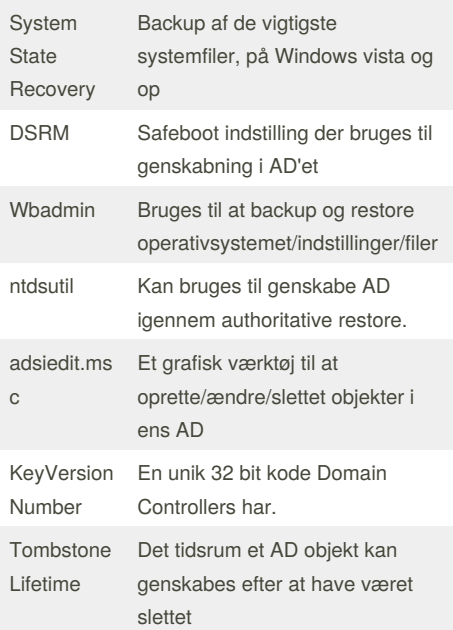

#### By **KevinFrost**

[cheatography.com/kevinfrost/](http://www.cheatography.com/kevinfrost/)

#### **Startup**

BCD - En database der indholder boot configuration. Den erstatter boot.ini fra Windows Vista/Server 2008 og bagud.

msconfig - Et værktøj med GUI til at administrere boot indstillinger

bcdedit - En kommando i cmd til at configurere BCD databasen.

EasyBCD - Et program lavet at NeoSmart Technologies til at administrere BCD databasen med en GUI

chkdsk - En cmd kommando til at checke og vise status på en disk.

Bootsect - Et program til at opdatere master boot sector så den kan flyttes til en anden partition.

Bootrec - Et program til at troubleshoote boot sector og andre boot relaterede problemer.

#### **Disk Quota**

File Server Resource Manager - Er en manager indbygget i Server Manager. Kan blandt andet bruges til at styre fileshares.

Soft Quota - Med dette kan man give en bruger besked om at de har brugt en given grænse af deres tilgængelige plads på deres drev.

Hard Quota - Med dette kan man forhindre en bruger i at lægge mere data på et share når deres dataforbrug overstiger en sat grænse.

♦ Kommandobaseret VSS værktøj

copies

#### **Vssadmin**

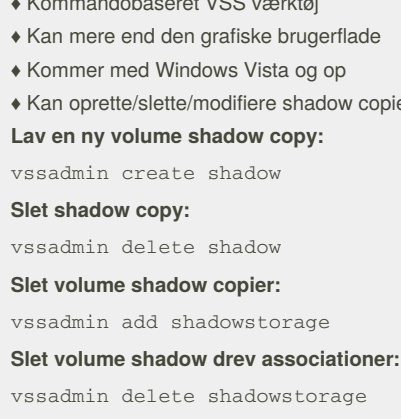

**Vis registrerede volume shadow copy udbydere:** vssadmin list providers

Not published yet. Last updated 5th October, 2018. Page 1 of 2.

#### **Vssadmin (cont)**

**Vis eksisterende volume shadow copier:** vssadmin list shadowstorage **Vis volumes der kan have shadow copies:** vssadmin list volumes

**Vis alle de oprettede volume shadow copies på systemet:**

vssadmin resize shadowstorage

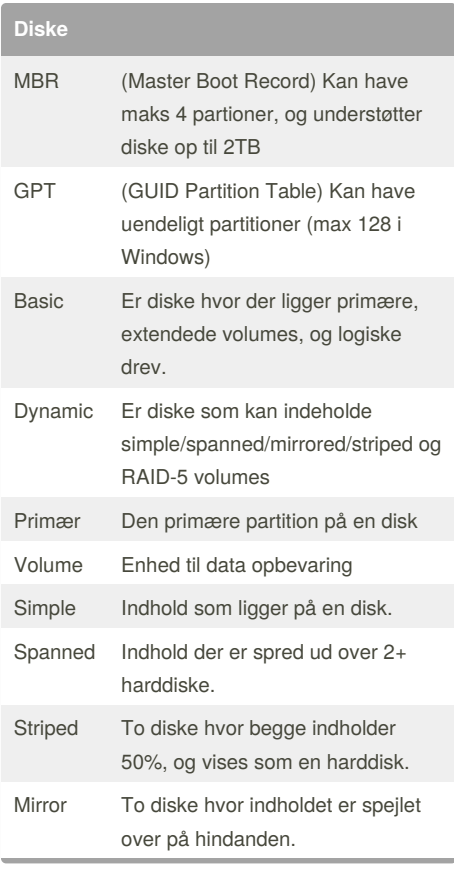

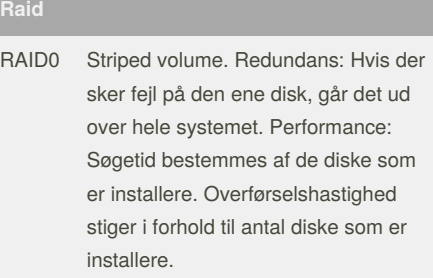

Sponsored by **CrosswordCheats.com** Learn to solve cryptic crosswords! <http://crosswordcheats.com>

# Cheatography

## Backup Cheat Sheet by [KevinFrost](http://www.cheatography.com/kevinfrost/) via [cheatography.com/68707/cs/17316/](http://www.cheatography.com/kevinfrost/cheat-sheets/backup)

### **Raid (cont)**

# RAID1 Mirror volume. Redundans: Jo flere diske jo bedre. Dette betyder to diske giver dobbelt så høj redundans. Performance: søgetiden forøges tilsvarende antal diske. Overførselshastighed forøges i forhold til antal diske men kun i forhold til at læsninger. Skrivning er af hastigheden på de individuelle diske.

- RAID5 Striped med distribueret parity block. Redundans: Forbedring svarende til 1 divideret med antallet af diske. Performance: Søgetid er den samme som den langsomste som de tilsvarende diske. Skrivning kan være markant langsommere, fordi der ved skrivninger er mindre end en hel RAID blok først skal læses datablokken og en paritetsblok.
- RAID10 Linux' RAID driver har et RAID10 modul, der minder om RAID 1+0, men som kan køre med blot 2 diske, kan bruge et ulige antal diske, kan fordele data på forskellige måder og har en lidt anden ydelsesprofil, bl.a. læsehastighed som RAID0.

Raid er ikke backup, men redundancy.

#### **VSS (Volume Shadow Copy Service)**

- ♦ Kan gendanne tidligere versioner af filer
- ♦ Bruger snapshots
- ♦ Gemmer lokalt
- ♦ Kan kopiere apps live
- ♦ Kan max have 64 shadow copies

#### **VSS Arkitektur**

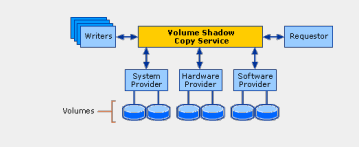

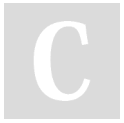

By **KevinFrost** [cheatography.com/kevinfrost/](http://www.cheatography.com/kevinfrost/)

Not published yet. Last updated 5th October, 2018. Page 2 of 2.

Sponsored by **CrosswordCheats.com** Learn to solve cryptic crosswords! <http://crosswordcheats.com>

#### **Shadowcopy timeplan**

- ♦ Bruges til at køre backup på et specifikt tidspunkt
- ♦ Kan sættes til specifikke datoer
- ♦ Kan sættes som gentagene events

#### **Diskværktøjer**

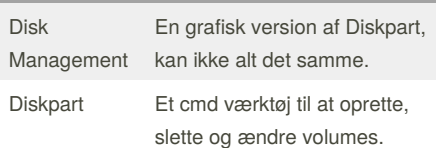